## Package 'RGF'

January 15, 2019

Type Package

Title Regularized Greedy Forest

Version 1.0.6

Date 2019-01-15

Maintainer Lampros Mouselimis <mouselimislampros@gmail.com>

BugReports <https://github.com/RGF-team/rgf/issues>

URL <https://github.com/RGF-team/rgf/tree/master/R-package>

#### **Description**

Regularized Greedy Forest wrapper of the 'Regularized Greedy Forest' <https://github.com/RGFteam/rgf/tree/master/python-package> 'python' package, which also includes a Multicore implementation (FastRGF) <https://github.com/RGF-team/rgf/tree/master/FastRGF>.

License MIT + file LICENSE

**SystemRequirements** Python  $(2.7 \text{ or } >= 3.4)$ , rgf\_python, scikit-learn  $(>= 0.18.0)$ , scipy, numpy. Detailed installation instructions for each operating system can be found in the README file.

Depends  $R(>= 3.2.0)$ 

Imports reticulate, R6, Matrix

Suggests testthat, covr, knitr, rmarkdown

Encoding UTF-8

LazyData true

RoxygenNote 6.1.0

VignetteBuilder knitr

NeedsCompilation no

Author Lampros Mouselimis [aut, cre],

Ryosuke Fukatani [cph] (Author of the python wrapper of the 'Regularized Greedy Forest' machine learning algorithm), Nikita Titov [cph] (Author of the python wrapper of the 'Regularized Greedy Forest' machine learning algorithm), Tong Zhang [cph] (Author of the 'Regularized Greedy Forest' and of the Multi-core implementation of Regularized Greedy Forest machine

<span id="page-1-0"></span>learning algorithm), Rie Johnson [cph] (Author of the 'Regularized Greedy Forest' machine learning algorithm)

#### Repository CRAN

Date/Publication 2019-01-15 15:40:02 UTC

## R topics documented:

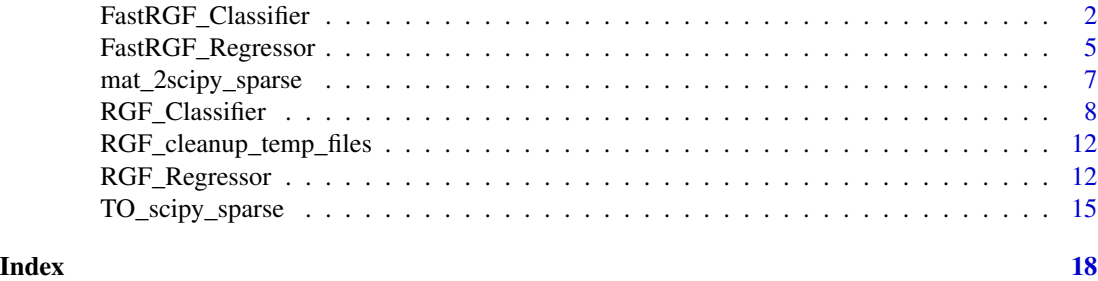

FastRGF\_Classifier *A Fast Regularized Greedy Forest classifier*

#### Description

A Fast Regularized Greedy Forest classifier

#### Usage

```
# init <- FastRGF_Classifier$new(n_estimators = 500, max_depth = 6,
# max_leaf = 50, tree_gain_ratio = 1.0,
# min_samples_leaf = 5, loss = "LS", l1 = 1.0,
# l2 = 1000.0, opt_algorithm = "rgf",
# learning_rate = 0.001, max_bin = NULL,
# min_child_weight = 5.0, data_l2 = 2.0,
# sparse_max_features = 80000,
# sparse_min_occurences = 5,
# calc_prob="sigmoid", n_jobs = 1,
# verbose = 0)
```
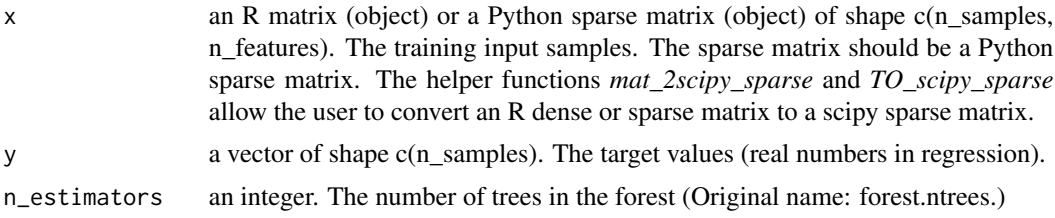

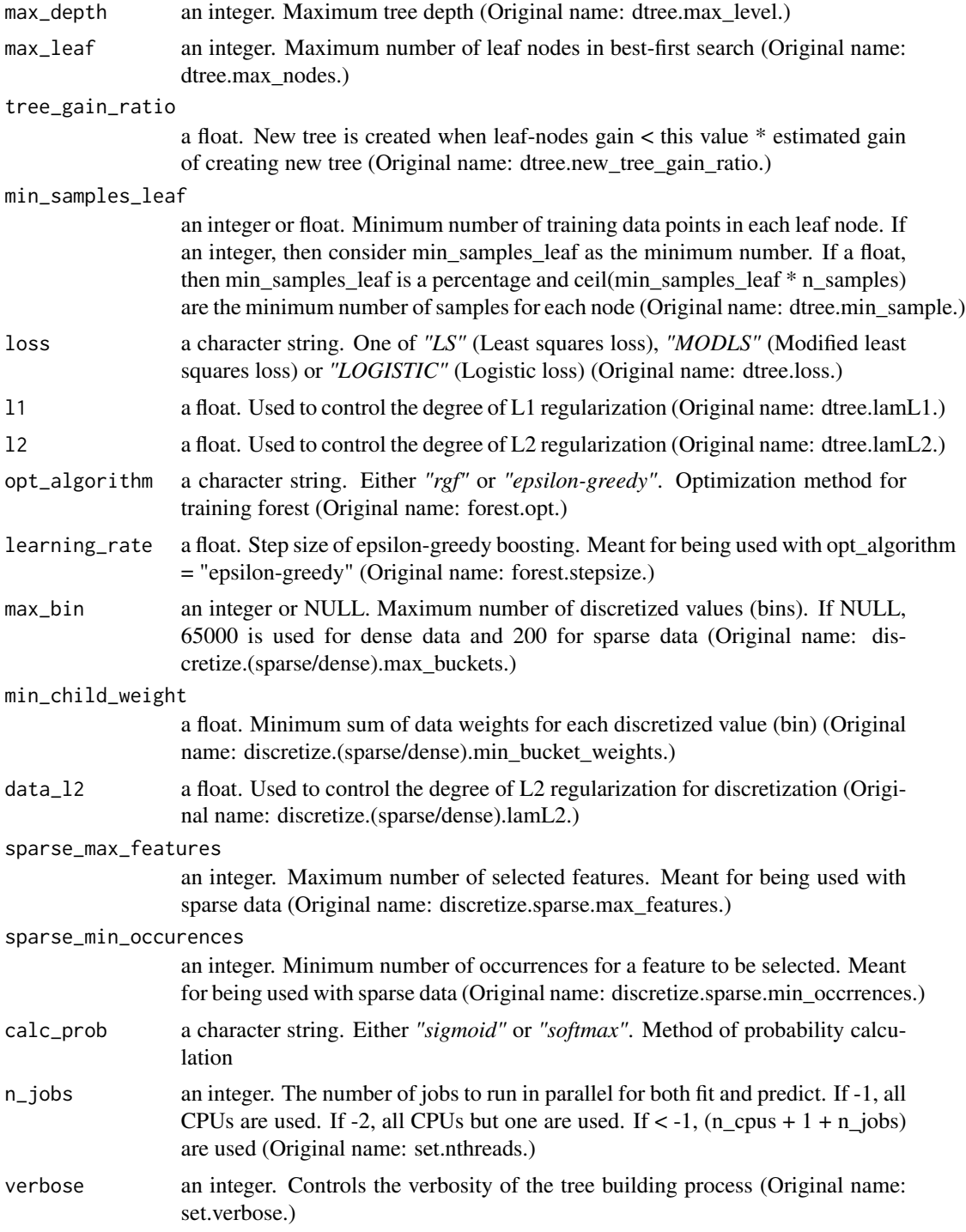

An object of class R6ClassGenerator of length 24.

the *fit* function builds a classifier from the training set (x, y).

the *predict* function predicts the class for x.

the *predict\_proba* function predicts class probabilities for x.

the *cleanup* function removes tempfiles used by this model. See the issue *https://github.com/RGFteam/rgf/issues/75*, which explains in which cases the *cleanup* function applies.

the *get\_params* function returns the parameters of the model.

the *score* function returns the mean accuracy on the given test data and labels.

#### Methods

FastRGF\_Classifier\$new(n\_estimators = 500, max\_depth = 6, max\_leaf = 50, tree\_gain\_ratio = 1.0, min

--------------

```
fit(x, y, sample_weight = NULL)--------------
predict(x)
--------------
predict_proba(x)
--------------
cleanup()
--------------
get_params(deep = TRUE)
--------------
score(x, y, sample\_weight = NULL)--------------
```
#### References

*https://github.com/RGF-team/rgf/tree/master/python-package*, *Tong Zhang, FastRGF: Multi-core Implementation of Regularized Greedy Forest (https://github.com/RGF-team/rgf/tree/master/FastRGF)*

#### Examples

```
if (reticulate::py_available() && reticulate::py_module_available("rgf.sklearn")) {
 library(RGF)
 set.seed(1)
 x = matrix(runif(100000), nrow = 100, ncol = 1000)y = sample(1:2, 100, replace = TRUE)
```

```
fast_RGF_class = FastRGF_Classifier$new(max_leaf = 50)
 fast_RGF_class$fit(x, y)
 preds = fast_RGF_class$predict_proba(x)
}
```
FastRGF\_Regressor *A Fast Regularized Greedy Forest regressor*

### Description

A Fast Regularized Greedy Forest regressor

#### Usage

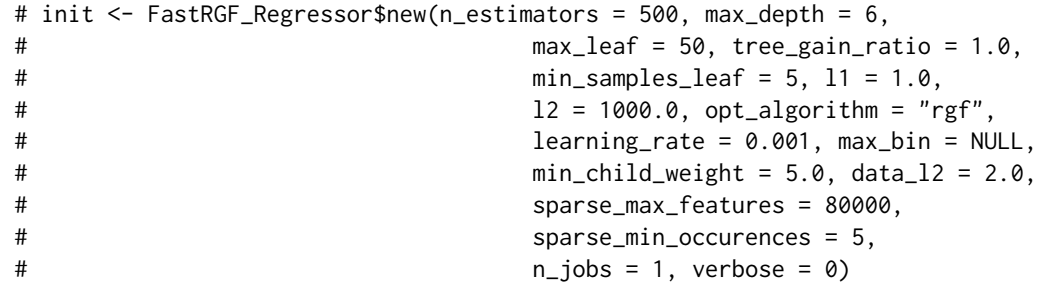

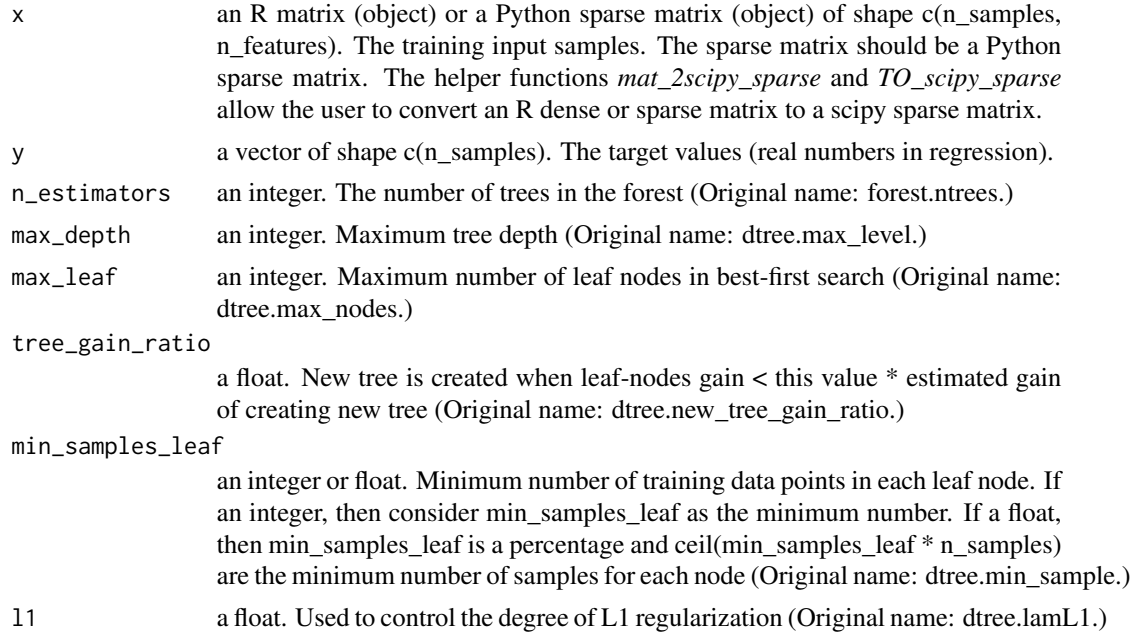

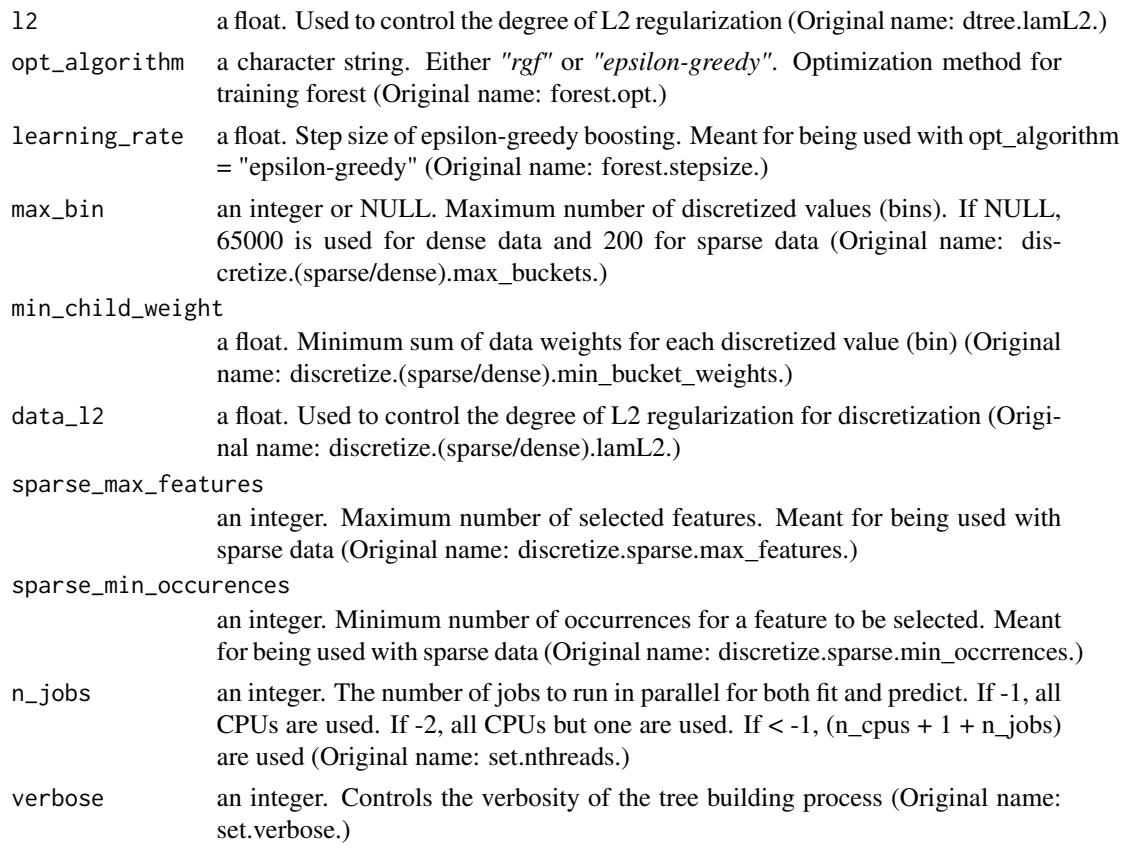

An object of class R6ClassGenerator of length 24.

#### Details

the *fit* function builds a regressor from the training set (x, y).

the *predict* function predicts the regression target for x.

the *cleanup* function removes tempfiles used by this model. See the issue *https://github.com/RGFteam/rgf/issues/75*, which explains in which cases the *cleanup* function applies.

the *get\_params* function returns the parameters of the model.

the *score* function returns the coefficient of determination (R^2) for the predictions.

#### Methods

FastRGF\_Regressor\$new(n\_estimators = 500, max\_depth = 6, max\_leaf = 50, tree\_gain\_ratio = 1.0, min\_

--------------

 $fit(x, y, sample_weight = NULL)$ 

--------------

#### <span id="page-6-0"></span>mat\_2scipy\_sparse 7

```
predict(x)
--------------
cleanup()
--------------
get_params(deep = TRUE)
--------------
score(x, y, sample\_weight = NULL)--------------
```
#### References

*https://github.com/RGF-team/rgf/tree/master/python-package*, *Tong Zhang, FastRGF: Multi-core Implementation of Regularized Greedy Forest (https://github.com/RGF-team/rgf/tree/master/FastRGF)*

#### Examples

```
if (reticulate::py_available() && reticulate::py_module_available("rgf.sklearn")) {
```

```
library(RGF)
 set.seed(1)
 x = matrix(runit(100000), nrow = 100, ncol = 1000)y = runif(100)fast_RGF_regr = FastRGF_Regressor$new(max_leaf = 50)
 fast_RGF_regr$fit(x, y)
 preds = fast_RGF_regr$predict(x)
}
```
mat\_2scipy\_sparse *conversion of an R matrix to a scipy sparse matrix*

#### Description

conversion of an R matrix to a scipy sparse matrix

#### Usage

```
mat_2scipy_sparse(x, format = "sparse_row_matrix")
```
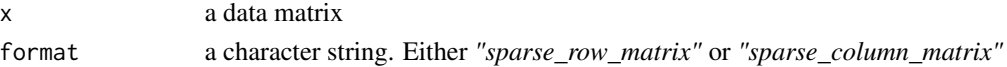

#### <span id="page-7-0"></span>Details

This function allows the user to convert an R matrix to a scipy sparse matrix. This is useful because the Regularized Greedy Forest algorithm accepts only python sparse matrices as input.

#### References

https://docs.scipy.org/doc/scipy/reference/sparse.html

#### Examples

```
if (reticulate::py_available() && reticulate::py_module_available("scipy")) {
```

```
library(RGF)
 set.seed(1)
 x = matrix(runif(1000), nrow = 100, ncol = 10)res = mat_2scipy_sparse(x)
 print(dim(x))
 print(res$shape)
}
```
RGF\_Classifier *Regularized Greedy Forest classifier*

#### Description

Regularized Greedy Forest classifier

#### Usage

```
# init <- RGF_Classifier$new(max_leaf = 1000, test_interval = 100,
# algorithm = "RGF", loss = "Log", reg_depth = 1.0,
\texttt{12} = 0.1, \text{ s12} = \text{NULL}, \text{ normalize} = \text{FALSE},# min_samples_leaf = 10, n_iter = NULL,
# n_tree_search = 1, opt_interval = 100,
# learning_rate = 0.5, calc_prob = "sigmoid",
# n_jobs = 1, memory_policy = "generous",
# verbose = 0, init_model = NULL)
```
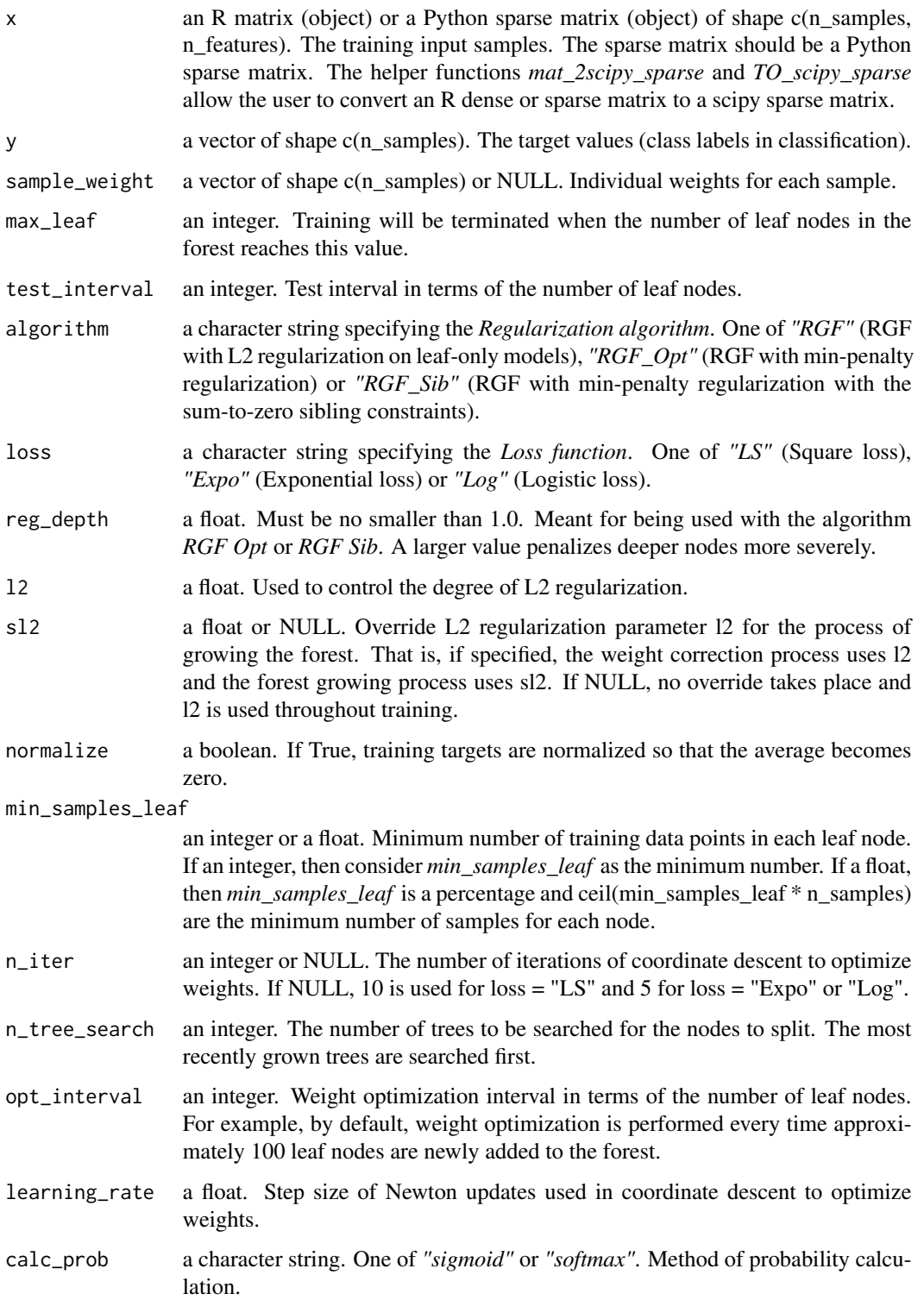

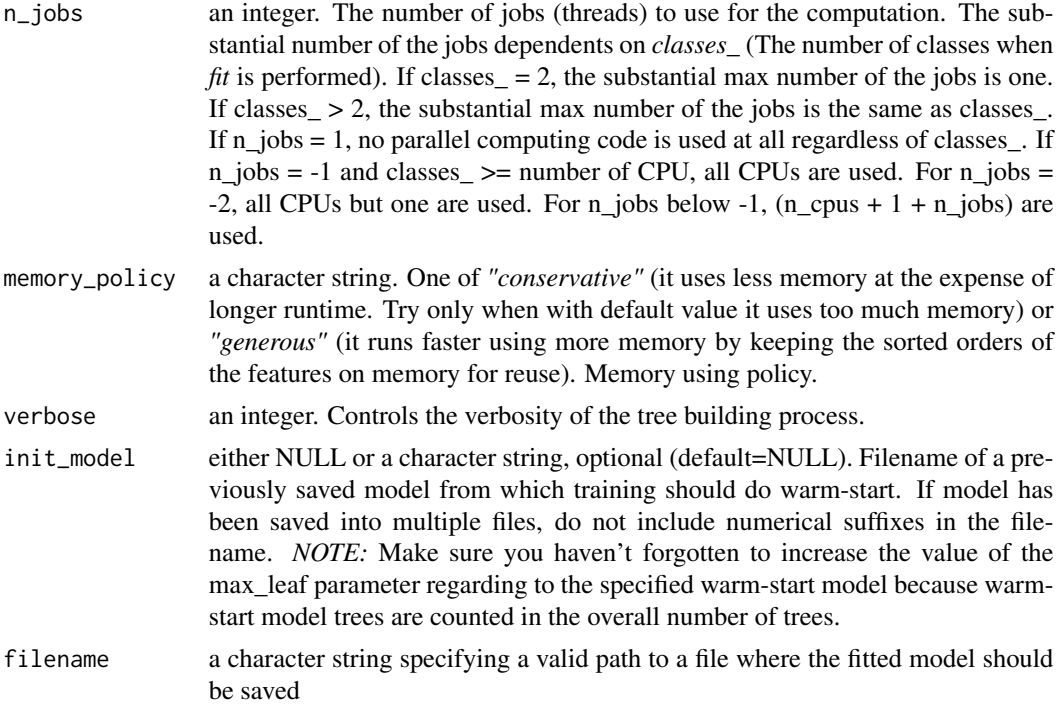

An object of class R6ClassGenerator of length 24.

#### Details

the *fit* function builds a classifier from the training set (x, y).

the *predict* function predicts the class for x.

the *predict\_proba* function predicts class probabilities for x.

the *cleanup* function removes tempfiles used by this model. See the issue *https://github.com/RGFteam/rgf/issues/75*, which explains in which cases the *cleanup* function applies.

the *get\_params* function returns the parameters of the model.

the *score* function returns the mean accuracy on the given test data and labels.

the *feature\_importances* function returns the feature importances for the data.

the *dump\_model* function currently prints information about the fitted model in the console

the *save\_model* function saves a model to a file from which training can do warm-start in the future.

#### Methods

RGF\_Classifier\$new(max\_leaf = 1000, test\_interval = 100, algorithm = "RGF", loss = "Log", reg\_depth

--------------

 $fit(x, y, sample_weight = NULL)$ 

#### RGF\_Classifier 11

```
--------------
predict(x)
--------------
predict_proba(x)
--------------
cleanup()
--------------
get_params(deep = TRUE)
--------------
score(x, y, sample\_weight = NULL)--------------
feature_importances()
--------------
dump_model()
--------------
save_model(filename)
--------------
```
#### References

*https://github.com/RGF-team/rgf/tree/master/python-package*, *Rie Johnson and Tong Zhang, Learning Nonlinear Functions Using Regularized Greedy Forest*

#### Examples

```
if (reticulate::py_available() && reticulate::py_module_available("rgf.sklearn")) {
 library(RGF)
 set.seed(1)
 x = matrix(runif(1000), nrow = 100, ncol = 10)y = sample(1:2, 100, replace = TRUE)RGF_class = RGF_Classifier$new(max_leaf = 50)
 RGF_class$fit(x, y)
 preds = RGF_class$predict_proba(x)
}
```
<span id="page-11-0"></span>RGF\_cleanup\_temp\_files

*Delete all temporary files of the created RGF estimators*

#### Description

Delete all temporary files of the created RGF estimators

#### Usage

```
RGF_cleanup_temp_files()
```
#### Details

This function deletes all temporary files of the created RGF estimators. See the issue *https://github.com/RGFteam/rgf/issues/75* for more details.

#### References

*https://github.com/RGF-team/rgf/tree/master/python-package*

#### Examples

## Not run: library(RGF) RGF\_cleanup\_temp\_files() ## End(Not run)

RGF\_Regressor *Regularized Greedy Forest regressor*

#### Description

Regularized Greedy Forest regressor

#### Usage

```
# init <- RGF_Regressor$new(max_leaf = 500, test_interval = 100,
# algorithm = "RGF", loss = "LS", reg_depth = 1.0,
\# 12 = 0.1, s12 = NULL, normalize = TRUE,
# min_samples_leaf = 10, n_iter = NULL,
# n_tree_search = 1, opt_interval = 100,
# learning_rate = 0.5, memory_policy = "generous",
# verbose = 0, init_model = NULL)
```
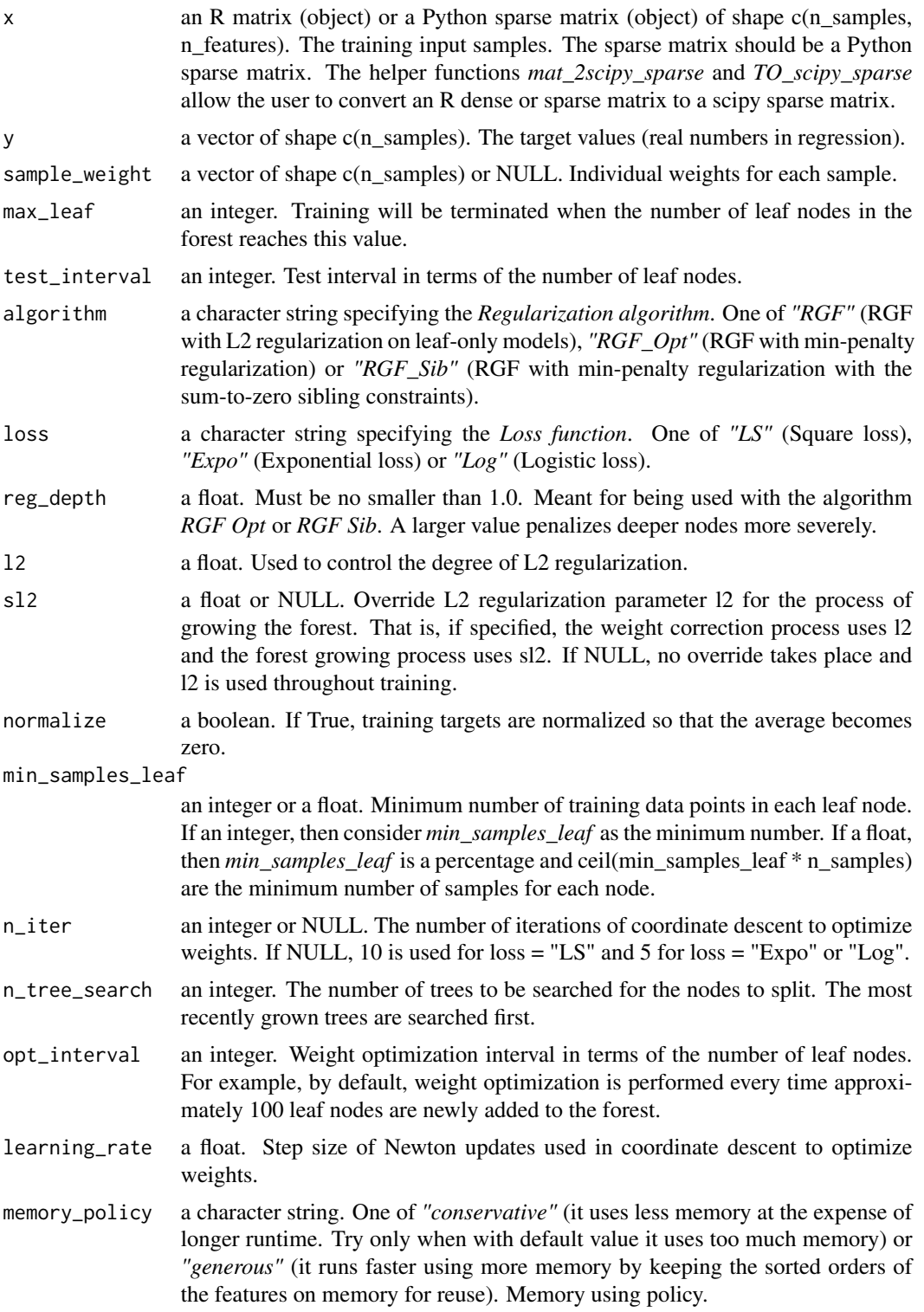

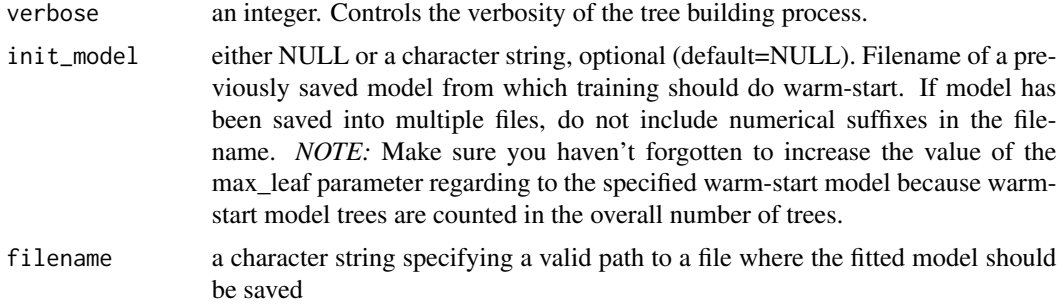

An object of class R6ClassGenerator of length 24.

#### Details

the *fit* function builds a regressor from the training set (x, y).

the *predict* function predicts the regression target for x.

the *cleanup* function removes tempfiles used by this model. See the issue *https://github.com/RGFteam/rgf/issues/75*, which explains in which cases the *cleanup* function applies.

the *get\_params* function returns the parameters of the model.

the *score* function returns the coefficient of determination ( $R^2$ ) for the predictions.

the *feature\_importances* function returns the feature importances for the data.

the *dump\_model* function currently prints information about the fitted model in the console

the *save\_model* function saves a model to a file from which training can do warm-start in the future.

#### Methods

RGF\_Regressor\$new(max\_leaf = 500, test\_interval = 100, algorithm = "RGF", loss = "LS", reg\_depth =

```
--------------
```

```
fit(x, y, sample\_weight = NULL)--------------
predict(x)
--------------
cleanup()
--------------
get_params(deep = TRUE)
--------------
score(x, y, sample\_weight = NULL)--------------
```
feature\_importances()

#### <span id="page-14-0"></span>TO\_scipy\_sparse 15

------------- dump\_model() ------------- save\_model(filename) --------------

#### References

*https://github.com/RGF-team/rgf/tree/master/python-package*, *Rie Johnson and Tong Zhang, Learning Nonlinear Functions Using Regularized Greedy Forest*

#### Examples

```
if (reticulate::py_available() && reticulate::py_module_available("rgf.sklearn")) {
```

```
library(RGF)
 set.seed(1)
 x = matrix(runif(1000), nrow = 100, ncol = 10)y = runif(100)RGF_regr = RGF_Regressor$new(max_leaf = 50)
 RGF_regr$fit(x, y)
 preds = RGF_regr$predict(x)
}
```
TO\_scipy\_sparse *conversion of an R sparse matrix to a scipy sparse matrix*

#### Description

conversion of an R sparse matrix to a scipy sparse matrix

#### Usage

```
TO_scipy_sparse(R_sparse_matrix)
```
#### Arguments

R\_sparse\_matrix

an R sparse matrix. Acceptable input objects are either a *dgCMatrix* or a *dgR-Matrix*.

#### Details

This function allows the user to convert either an R *dgCMatrix* or a *dgRMatrix* to a scipy sparse matrix (*scipy.sparse.csc\_matrix* or *scipy.sparse.csr\_matrix*). This is useful because the *RGF* package accepts besides an R dense matrix also python sparse matrices as input.

The *dgCMatrix* class is a class of sparse numeric matrices in the compressed, sparse, *columnoriented format*. The *dgRMatrix* class is a class of sparse numeric matrices in the compressed, sparse, *row-oriented format*.

#### References

https://stat.ethz.ch/R-manual/R-devel/library/Matrix/html/dgCMatrix-class.html, https://stat.ethz.ch/Rmanual/R-devel/library/Matrix/html/dgRMatrix-class.html, https://docs.scipy.org/doc/scipy/reference/generated/scipy.sparse

#### Examples

```
if (reticulate::py_available() && reticulate::py_module_available("scipy")) {
```

```
if (Sys.info()["sysname"] != 'Darwin') {
  library(RGF)
  # 'dgCMatrix' sparse matrix
  #--------------------------
  data = c(1, 0, 2, 0, 0, 3, 4, 5, 6)dgcM = Matrix::Matrix(
     data = data
      , nrow = 3
      , ncol = 3, byrow = TRUE
      , sparse = TRUE
  \lambdaprint(dim(dgcM))
  res = TO_scipy_sparse(dgcM)
  print(res$shape)
  # 'dgRMatrix' sparse matrix
  #--------------------------
  dgrM = as(dgcM, "RsparseMatrix")
  print(dim(dgrM))
  res_dgr = TO_scipy_sparse(dgrM)
```

```
print(res_dgr$shape)
  }
}
```
# <span id="page-17-0"></span>Index

∗Topic datasets FastRGF\_Classifier, [2](#page-1-0) FastRGF\_Regressor, [5](#page-4-0) RGF\_Classifier, [8](#page-7-0) RGF\_Regressor, [12](#page-11-0)

FastRGF\_Classifier, [2](#page-1-0) FastRGF\_Regressor, [5](#page-4-0)

mat\_2scipy\_sparse, [7](#page-6-0)

RGF\_Classifier, [8](#page-7-0) RGF\_cleanup\_temp\_files, [12](#page-11-0) RGF\_Regressor, [12](#page-11-0)

TO\_scipy\_sparse, [15](#page-14-0)